# **1. Übersicht**

epias ED besteht aus folgenden Komponenten:

- **Basismodul**
- Modul ärztliche Dokumentation
- Modul Pflegedokumentation
- Modul Leistungserfassung
- Modul Befunde
- Modul Warterauminformationssystem inkl. Aufruffunktion
- SARS-CoV2-Screening
- Escape-Instrument
- Schnittstellenpaket

# **2. Modul- und Schnittstellenbeschreibungen**

# 2.1. Basismodul

- Stammdatenerfassung und –verwaltung
- Ersteinschätzung von Notfallpatienten nach G-BA-Vorgaben (MTS\* oder ESI)
- Dokumentation der Ersteinschätzung entsprechend DIVI-Notaufnahmeprotokoll Modul 1 "Basis" (Vitalparameter, GCS, Schmerzscore, Risikomerkmale, Isolationspflicht, etc.) mit automatischer grafischer Verlaufsdarstellung im Bericht ("Vitalwertekurve")
- Re-Evaluierung / Zweiteinschätzung, optische Warnanzeige bei Zeitüberschreitung
- Echtzeit-Patientenüberwachung (Sichtungs- und Wartezeiten, Patientenstatus, externe Leistungsstellen wie Labor und Radiologie\*\*)
- Dokumentation von Konsilen gemäß Datensatz DIVI-Notaufnahmeprotokoll Modul 4 "Konsil"
- raum- und fachabteilungsbezogene Übersichtsdarstellung der Patienten im Behandlungsprozess (taktische Lagepläne, schematische und grundrissbezogene Darstellung)
- freie Administrierbarkeit von Prozessanweisungen und automatischen Auftrags- / Anordnungslisten
- leitsymptombezogene Einbindung von SOP / klinischen Pfaden
- MRE-Screening
- Erfassung und Verwaltung von besonderen Informationen / Risikomerkmalen ("Cave-Einträge")
- Anordnung von Medikamenten und besonderen Maßnahmen mit dynamischer Auftragsliste, Textbausteinfunktion (z.B. Medikamentenliste), zeitstempelbasierter Dokumentation von Anordnung und Ausführung, Anzeige und direktem Aufruf von aktiven Anordnungen in den Lageplänen, Änderungshistorie, Einbindung in PDF-Bericht

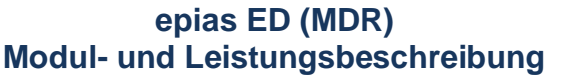

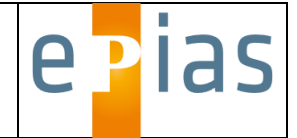

- Verwaltung und Anzeige der symptombezogenen Versorgungskapazität von Fachabteilungen und Funktionsbereichen
- epias ANDON-Board

kontinuierliches Monitoring von versorgungsrelevanten Prozessen wie Lastsituation (Patientenanzahl, Verteilung der Dringlichkeitskategorien, Raumauslastung, Teambesetzung, NEDOCS-Score), Ersteinschätzungs-, Behandlungs- und Entscheidungszeiten sowie der Bettensituation. Darstellung auf eigenem Übersichtsbildschirm mit Anzeige von Warn- und Belastungsgrenzen im "Ampelprinzip"

• Reporting

umfangreiche filterbasierte Konfigurationsmöglichkeiten, statistische Auswertung aller relevanten Prozess- und Versorgungszeiten, automatische Darstellung von Grafiken wie Tageslastprofilen (Stundenverteilung), Altersverteilung, Ersteinschätzungsstufen, Erreichungsgrad kategoriebezogener Versorgung, Konversionsrate und Leitsymptomverteilung. Auswertung von Versorgungskapazität und Konsilen. Funktion zum Export der Daten in MS-Excel- oder CSV-Format

- Benutzerverwaltung mit Rollen- und Zugriffskonzept
- gesondertes Testsystem
- Mehrplatz- und Multi-Userlizenz für eine Organisationseinheit

# 2.2. Modul ärztliche Dokumentation

Erstellung eines ärztlichen Behandlungsberichts, strukturierte Erfassung der Inhalte über Options- und Textfelder mit Textbausteinen, Einbindung von interaktiven Grafiken zur Befunddokumentation, automatische Erstellung eines Brieftextes aus strukturiert erfassten Inhalten, variable Briefköpfe, Änderungshistorie, Ausgabe als dynamisches PDF-Dokument.

# 2.3. Modul Pflegedokumentation

Erstellung eines pflegerischen Behandlungsberichts, strukturierte Erfassung der Inhalte über Options- und Textfelder mit Textbausteinen, Einbindung von interaktiven Grafiken zur Befunddokumentation, automatische Erstellung eines Brieftextes aus strukturiert erfassten Inhalten, variable Briefköpfe, Änderungshistorie, Ausgabe als dynamisches PDF-Dokument.

# 2.4 Modul Leistungserfassung

Erfassung von patientenbezogenen Leistungen nach Kundenvorgabe mit Options- und Textfeldern, automatische Übernahme von dokumentierten Leistungen aus der epias ED Arztund Pflegedokumentation, Einbindung von kundenspezifischen Leistungsziffern (z.B. TNL).

# 2.5. Modul Befunde

Darstellung von Labor- und Textbefunden aus Fremdsystemen in epias ED. Eingangssignal für neue Befunde in den Lageplänen ("Just-in-Time"-Benachrichtigung"). Darstellung der Befunde in einer Befundübersicht mit Referenzwerten, Kennzeichnung von pathologischen Befunden, Prozesszeiten und Auftragskennzeichen. Auswahlmöglichkeit von Einzel- oder Sammelbefunden zur Übernahme in die epias-ED-Arztbriefdokumentation. Erstellung eines druckbaren PDF-Berichts als Einzeldokument oder Bestandteil des Arztbriefs.

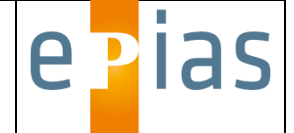

## 2.6. WIS – Modul (Wartebereich – Informationssystem)

Anzeige der aktuell wartenden oder behandelten Patienten in anonymisierter Darstellung für den Wartebereich. Einblendung von Laufbandtexten für die Patienteninformation. Automatische Einblendung lastabhängiger Informationstexte. Anzeige der durchschnittlichen, kategoriebezogenen Wartezeit. Patientenaufrufsystem mit optischer und akustischer Signalisierung zum EU-DSGVO-konformen Aufruf aus den Wartebereichen (Patientenruf L1). Rufverwaltung, Patientenruf, mehrfache Rufauslösungen / Zielruf, Fallzuordnung, Reporting aller Zeitstempel und Prozesszeiten.

# 2.7. Modul SARS-CoV-2-Screening

Das Modul unterstützt mit einem listenartig bearbeitbaren Fragenkatalog bei der schnellen Risikobeurteilung einer Infektion mit dem Coronavirus SARS-CoV-2. Die Funktion kann in den Systemeinstellungen unter dem Reiter "Allgemeine Einstellungen" im Untermenü "Prozessmanagement" aktiviert und zur Pflichteingabe gemacht werden. Neben den Kernfragen des Screenings lassen sich hier auch zusätzliche Teile des Fragenkatalogs als Pflichteingabe festlegen.

## 2.8. Escape- Instrument

Das "Escape-Instrument" ist ein Screening-Instrument für Notaufnahmen, um das Risiko für das Vorliegen von Kindesmisshandlung beurteilen zu können. Eine (oder mehrere) positiv beantwortete Indexfragen weisen auf die Möglichkeit eines erhöhten Risikos von Kindesmisshandlung hin und weitere Maßnahmen werden empfohlen.

## 2.9. Schnittstellenpaket

- Stammdatenübernahme ab Kommunikationsserver über HL-7-ADT-Nachricht
- Export der epias ED-Behandlungsberichte als PDF über HL7-MDM-Nachricht
- Import von Laborwerten und Radiologiebefunden über HL-7-ORU-Nachricht und Darstellung in epias ED. Einbindung der Befunde in die Berichtsfunktion (Arztbrief / Pflegebericht)\*\*
- Übergabe von Leistungsziffern aus der epias ED Arzt- und Pflegedokumentation via HL7- DFT-Schnittstelle an den Kommunikationsserver des Klinikinformationssystems (KIS)
- kontextsensitiver Aufruf von Fremdsystemen über Webdialog oder Start von ausführbaren Programmen mit Übergabe der Patientenidentifikationsdaten\*\*

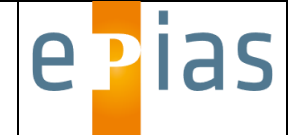

# **3. Optionale Module**

## 3.1. Modul Braden-Skala

Einbindung der Risikoeinschätzung zur Dekubitusprophylaxe nach Braden. Interaktiver Dialog mit Drag-und-drop-Grafik zur Wunddokumentation. Erstellung eines Berichtes mit schematisierter Wunddokumentation

## 3.2. Modul Norton-Skala

Einbindung der Risikoeinschätzung zur Dekubitusprophylaxe nach Norton. Interaktiver Dialog mit Drag-und-drop-Grafik zur Wunddokumentation. Erstellung eines Berichtes mit schematisierter Wunddokumentation

## 3.3. NRS – Modul (Nutrition Ratio Score)

BMI basierte Erfassung, Bearbeitung und Dokumentation von Patienten mit kritischem Körpergewicht. Darstellung von Referenzdaten für das Medizin-Controlling zur möglichen Fallerlössteigerung

## 3.4. ISAR – Modul (Identifikation of Seniors at Risk)

Scoring zur Erkennung geriatrischer Patienten, die auf Grund verschiedener Risikofaktoren eine spezifische Therapie benötigen. Nach Vorgabe der Deutschen Gesellschaft für Geriatrie oder nach Kundenvorgabe. Darstellung von Referenzdaten für das Medizincontrolling zur möglichen Fallerlössteigerung

## 3.5. ICD-10 – Modul

Einbindung der ICD-10-GM Klassifikation als Datenbankmodul in epias ED. Suchfunktion nach Stichworten, Kapitelbezeichnung, Diagnose oder ICD-Code mit aktivem Auto-Filter und Favoritenliste im Screen "Arztbericht bearbeiten". Übernahme der ausgewählten Diagnosen in den Arztbrief

## 3.6. IVENA – Modul

Bidirektionale Anbindung an den Interdisziplinären Versorgungsnachweis der Rettungsleitstellen (IVENA) mit automatisierter Darstellung der zugewiesenen Rettungsdienstpatienten in Behandlungslisten und Lageplänen. Funktion zur Übernahme der Patienten in Ersteinschätzung und Prozessmanagement. Optionale Rückmeldung von Zeitmarken und Sichtungskategorien zu IVENA zur Optimierung der rettungsdienstlichen Prozesssteuerung. Setzt die Verwendung von IVENA bei der zuständigen Rettungsleitstelle voraus.

## 3.7. Modul "Rettungsdienst"\*\*

Erstellung einer Schnittstelle zu Rettungsdienst-Dokumentationssystemen.

Darstellung der Klinikvoranmeldung durch den Rettungsdienst mit Patientenstammdaten, Dringlichkeit, Anmeldediagnose, Patientenstatus und Eintreffzeit sowie Fahrzeug- und Logistikdaten entsprechend Rettungsdienst-Datensatz.

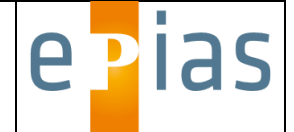

Übernahme von präklinischen medizinischen Daten wie Vitalwerte, EKG, Diagnosen und Befunde (abhängig vom Umfang des präklinischen Datensatzes). Einbindung der Daten in einen Bericht "Präklinik" mit Übergabe als PDF an die vorhandene HL7-MDM-Schnittstelle zur Übernahme.

Setzt die Verwendung des Systems eines entsprechenden, im Rettungsdienstbereich verfügbaren Dokumentationssystems, voraus. Verfügbare Systeme auf Anfrage.

# 3.8. Lizenzierte Version Manchester-Triage-System (MTS)

Der Erwerb der lizenzierten Version berechtigt zur unbeschränkten Verwendung des Manchester-Triage-Systems in epias ED.

Lizenztitel: Ersteinschätzung in der Notaufnahme: Das Manchester–Triage–System, 4. vollständig überarbeitete und erweiterte Auflage (ISBN 978-3456858395) originally published in English. © 2013 John Wiley & Sons Ltd., German Translation, Hogrefe AG, Verlag Hans Huber).

# 3.9. Modul Bettenorganisation

Erfassung und Verwaltung von Suchaufträgen für das Bettenmanagement. Erfassung von patientenspezifischen Suchkriterien, Auftragsliste für Bettenmanagement, Rückmeldung über erfolgreiche Bettensuche via Webdialog und Lagepläne. Email-Benachrichtigung für das Bettenmanagement.

## 3.10. Sonderdokumentation ..Thrombolyseprotokoll"

Erfassung und Dokumentation "Thrombolyseprotokoll". Ausgabe als druckbares PDF. Übergabe via HL7-MDM-Nachricht an die bestehende Schnittstelle zum Export ins KIS.

# 3.11. Sonderdokumentation "Schockraumprotokoll" Level 1

Erfassung und Dokumentation "Schockraumprotokoll" gemäß Empfehlung der DGU. Ausgabe als druckbares PDF. Übergabe via HL7-MDM-Nachricht an die bestehende Schnittstelle zum Export in KIS.

## 3.12. Sonderdokumentation "Schockraumprotokoll" Level 2

Alternativ zu Position 3.11. zusätzlich Bereitstellung der Daten als schnittstellenfähiges Dokument (XML-Format) zum Import über die Schnittstelle des DGU-Traumaregisters (Freigabe durch berechtigte Benutzer und manueller Import ins Traumaregister nötig).

## 3.13. Sonderdokumentation "DIVI-Notaufnahmeprotokoll - Modul 2 - Überwachung"

Erfassung und Dokumentation gemäß Datensatz "DIVI-Notaufnahmeprotokoll - Modul 2 -Überwachung". Ausgabe als druckbares PDF. Übergabe via HL7-MDM-Nachricht an das KIS.

# 3.14. Sonderdokumentation "DIVI-Notaufnahmeprotokoll - Modul 3 - Trauma"

Erfassung und Dokumentation gemäß Datensatz "DIVI-Notaufnahmeprotokoll - Modul 3 - Trauma". Ausgabe als druckbares PDF. Übergabe via HL7-MDM-Nachricht an das KIS.

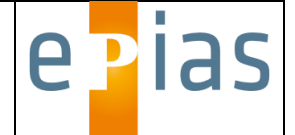

## 3.15. Sonderdokumentation "DIVI-Notaufnahmeprotokoll - Modul 5 - Neurologie"

Erfassung und Dokumentation gemäß Datensatz "DIVI-Notaufnahmeprotokoll - Modul 5 - Neurologie". Ausgabe als druckbares PDF. Übergabe via HL7-MDM-Nachricht an das KIS.

3.16. Sonderdokumentation "DIVI-Notaufnahmeprotokoll - Modul 6 - Zusatzdokumentation Anästhesie"

Erfassung und Dokumentation gemäß Datensatz "DIVI-Notaufnahmeprotokoll - Modul 6 - Zusatzdokumentation Anästhesie". Ausgabe als druckbares PDF. Übergabe via HL7-MDM-Nachricht an das KIS.

## 3.17. Einbindung benutzerspezifischer Formulare

Die Einbindung von benutzerspezifischen Formularen mit interaktiver Funktionalität und HL7- Export ins Patientendatenmanagement-System ist im Projektverlauf möglich

## 3.18. epias Patientenmanagement Level 2 (Patiententerminal zur Selbstanmeldung)

- Erweiterung für die Patientenaufruffunktion des Warterauminformationssystems (WIS) zur Selbsterstellung des Anmeldetickets unmittelbar nach Klinikeintritt durch den Patienten
- Patiententerminal mit 15" LCD-TFT-Touchscreen zur Anforderung des Anmeldetickets aus Edelstahl auf Edelstahl-Standfuß oder zur Wandmontage. Anbindung an das Kliniknetzwerk über Netzwerkanschluss RJ45. Erstellung des Anmeldetickets über integrierten Drucker mit automatischem Cutter. Ausgabefach zur einfachen Entnahme des Tickets. Zugang zu Wartungszwecken (Papierwechsel) über Wartungsklappe mit Zylinderschloss. Auslieferung vorkonfiguriert und betriebsbereit. Einfache Installation durch Plugin-Technologie.
- akustische und optische Signalisierung der Ticketanforderung am Anmeldeplatz im epias-ED-Screendialog
- modular um zusätzliche Patiententerminals erweiterbar

## 3.19. epias Patientenmanagement Level 3 (Pager)

- Erweiterung des Patientenaufrufsystems mit Funkpagern
- die Patienten erhalten jeweils eine Empfangseinheit (Pager), über die ein Signal (Blinken/Vibration) sowie eine frei programmierbare Nachricht gesendet werden können. Die Patienten können sich bis zur Behandlung entspannt z.B. in der Cafeteria oder im Klinikgarten aufhalten.
- Aufruf von jedem epias-Arbeitsplatz aus möglich
- Anzeige des Behandlungsraums über LCD-Display
- als eigenständiges Modul oder in Kombination mit epias ED Basismodul (Patientenruf L1) oder Patientenruf L2 möglich.

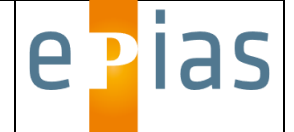

# 3.20. epias MANV – Modul

Patientenbezogenes Prozessmanagement für den Massenanfall von Verletzten. Abbildung des Patientenlaufs im Behandlungs- / Versorgungsprozess in Notaufnahme, Schockraum, Funktionsdiagnostik und OP.

Darstellung von taktischen Informationen für die Krankenhaus-Einsatzleitung. Statistische Auswertung der Daten und Protokollierung des Versorgungsablaufs

Eine optionale Schnittstelle zum Interdisziplinären Versorgungsnachweis der Rettungsleitstellen setzt die Verwendung von IVENA bei der zuständigen Rettungsleitstelle voraus.

## 3.21. Startoption RFID-Single-Sign-on

Systemaufruf mit RFID-Transponderkarte und Zwei-Faktor-Authentifizierung (Karte + PIN). Automatische, benutzer- und rollenbasierte Funktionsaufrufe, Zeitstempelerfassung und **Dokumentation** 

## 3.22. Modul Voranmeldung Notfallpraxis

Das Modul stellt den Benutzern in einer externen Praxis oder Behandlungseinheit eine Voranmeldeliste zur Verfügung, in der alle Patientinnen und Patienten aufgelistet werden, die aus der Notaufnahme zur Weiterbehandlung in einer Notfallpraxis oder einem INZ entlassen werden. Damit ist eine Voranmeldung unter Beibehaltung der Systemtrennung zum Praxis-System möglich.

# **4. Optionale Schnittstellen**

# 4.1. Schnittstelle Active Directory (LDAP)

Anbindung an das bestehende Active-Directory-System und Einrichten einer externen Benutzerverwaltung in epias ED

## 4.2. HL7-BAR Export

Übergabe von ICD-Codes aus dem ICD-Modul als HL7-BAR-P01-Nachricht an den Kommunikationsserver des Klinikinformationssystems

## 4.3. HL7-MDM (Import)

Import von Befunden und Dokumenten über HL7-MDM-Nachrichten

## 4.4. AKTIN-Schnittstelle

Einrichtung einer IHE XDS.b SOAP-Datenschnittstelle zum lokalen Datawarehouse des AKTIN-Projekts gemäß CDA-Version 1.26

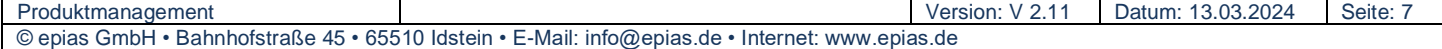

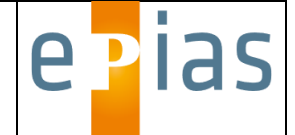

## 4.5. Anbindung Monitorsystem\*\*

Erstellung einer Schnittstelle zum Monitoringsystem

Übernahme der Vitalparameter vom zugeordneten Monitor. Möglichkeit zum Abruf von Verlaufsdaten (Intervallübertragung). Übergabe der Patientenstammdaten an das Fremdsystem. Übernahme der Daten in die epias ED Befunddokumentation

Verfügbare Anlagen auf Anfrage.

## 4.6. HL7-ORU-Exportschnittstelle

strukturierter Export von Dokumentationsinhalten aus der epias ED Arzt- und Pflegedokumentation sowie von Vitalwerten über HL-7-ORU-Nachricht an den Kommunikationsserver des Klinikinformationssystems zur Darstellung in der klinischen **Dokumentation** 

\*) bei Verwendung des Manchester-Triagesystems (MTS) in epias ED fallen zusätzliche Lizenzgebühren des Rechteinhabers an

\*\*) setzt entsprechende Funktionalität in den Fremdsystemen voraus. Für die eindeutige Patientenzuordnung wird eine ADT-Schnittstelle vom Monitorsystem zum Klinikinformationssystem vorausgesetzt.

Änderungen vorbehalten.